# Total Stereo

2.5D Untertage

#### Team

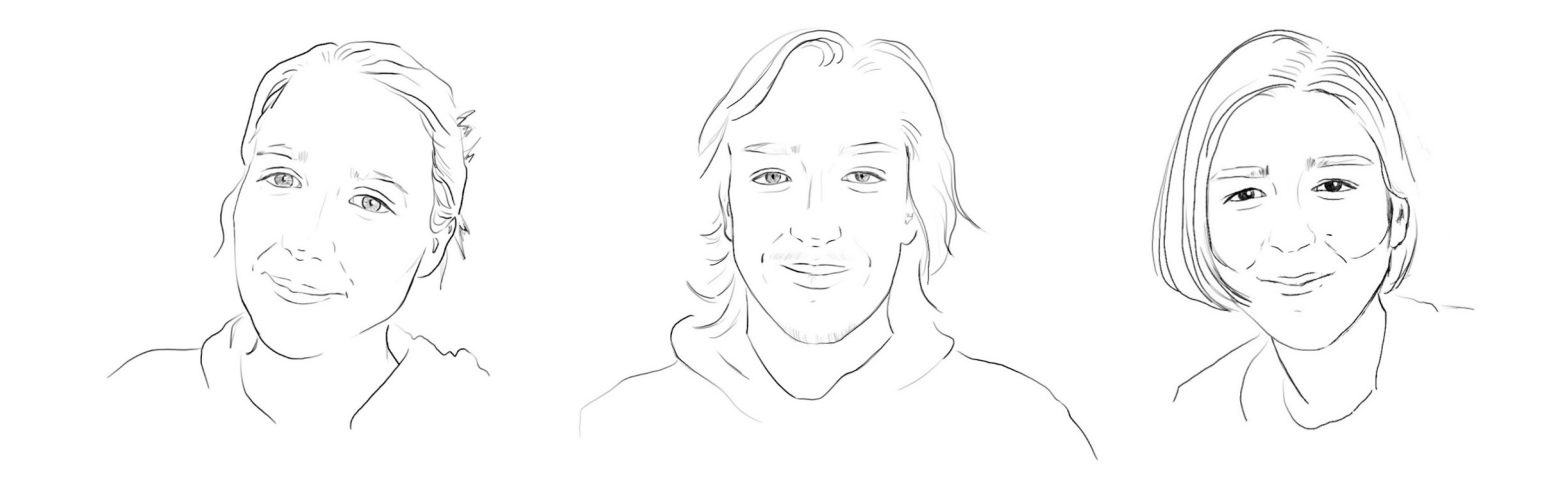

Total St<mark>ere</mark>o

## Datenset & Stereoskopie

#### **Datenset:**

- Sammlung der SAXONIA FREIBERG **STIFTUNG**
- 143 Stereoskopische Diaaufnahmen von Wolfgang Schreiber

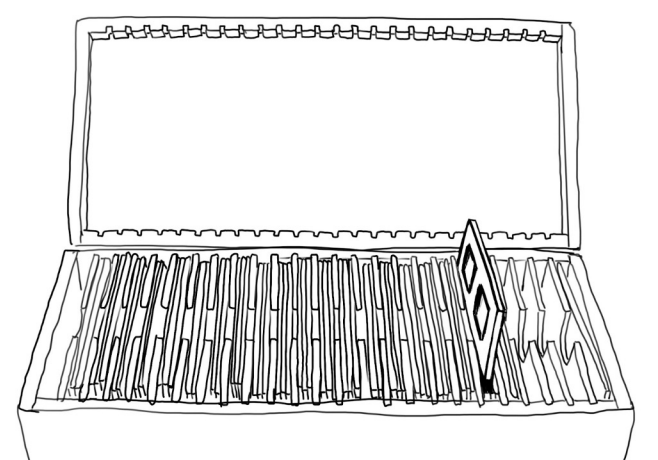

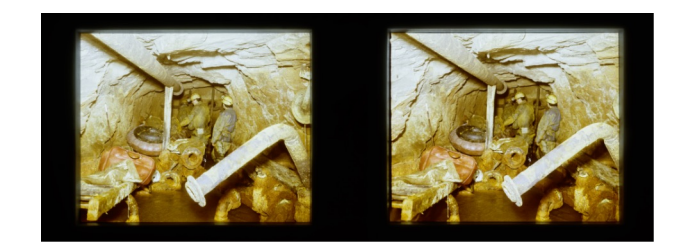

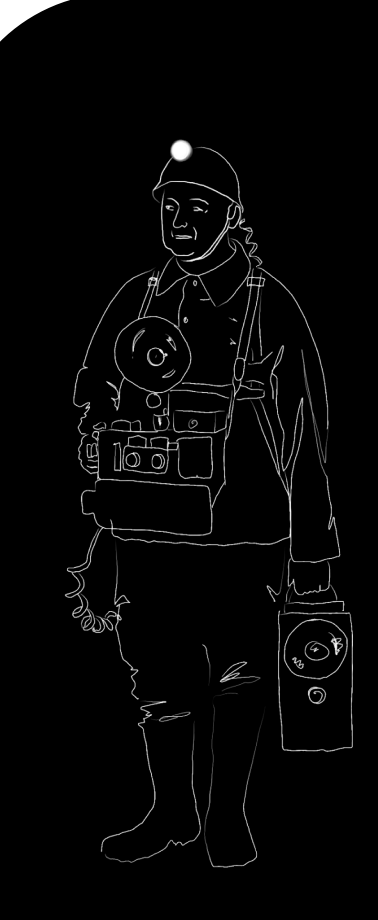

#### Motivation

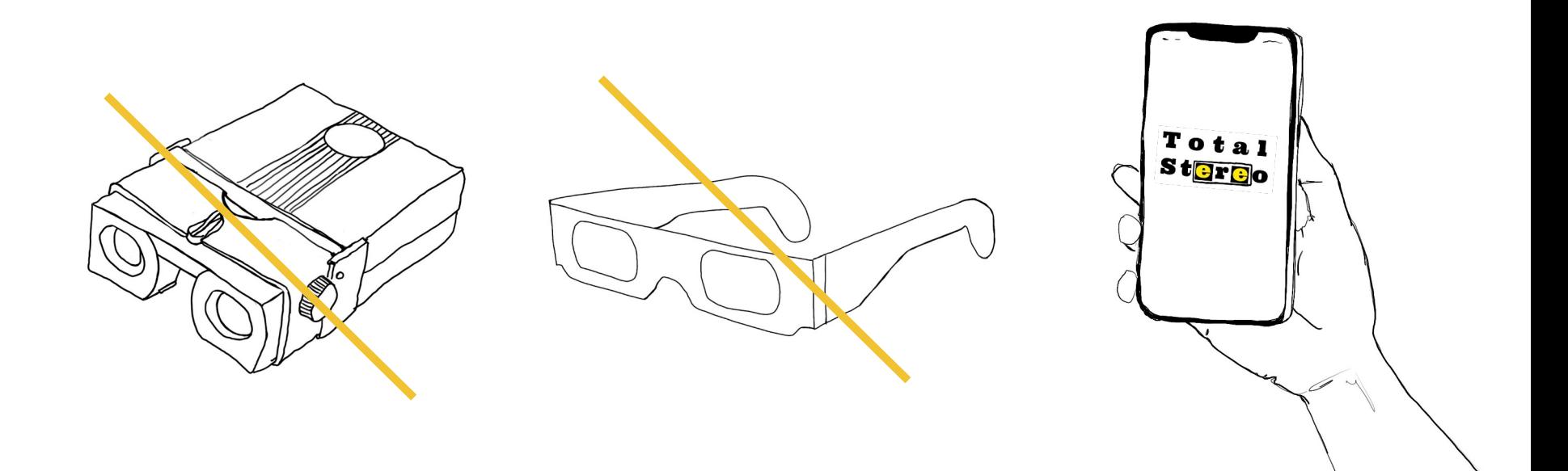

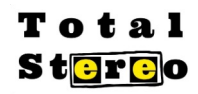

#### Ziel: 3D Photo

Gegeben:

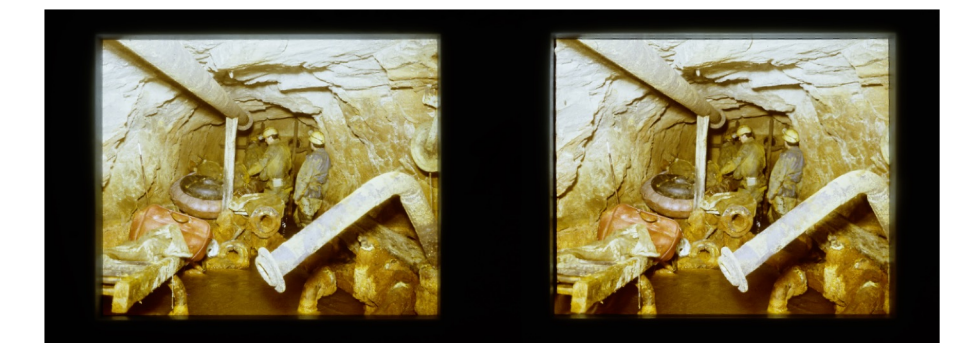

#### Gesucht:

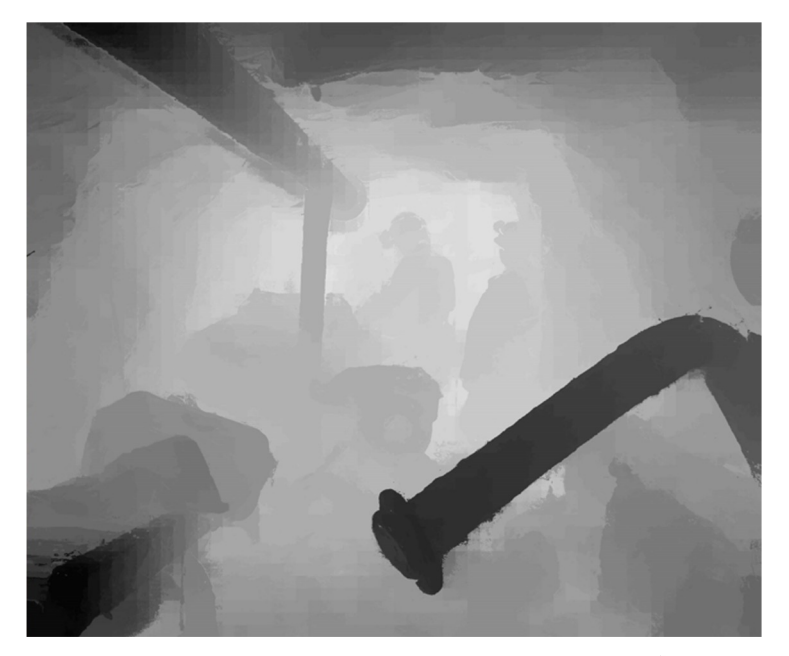

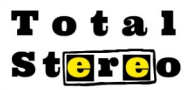

### 1. Schritt: Separierung der Bilder

- 1. Linkes und rechts Bild extrahieren
- 2. Herunterskalieren (Faktor 0,5)
- 3. Gelbanteil um 40% Reduzieren

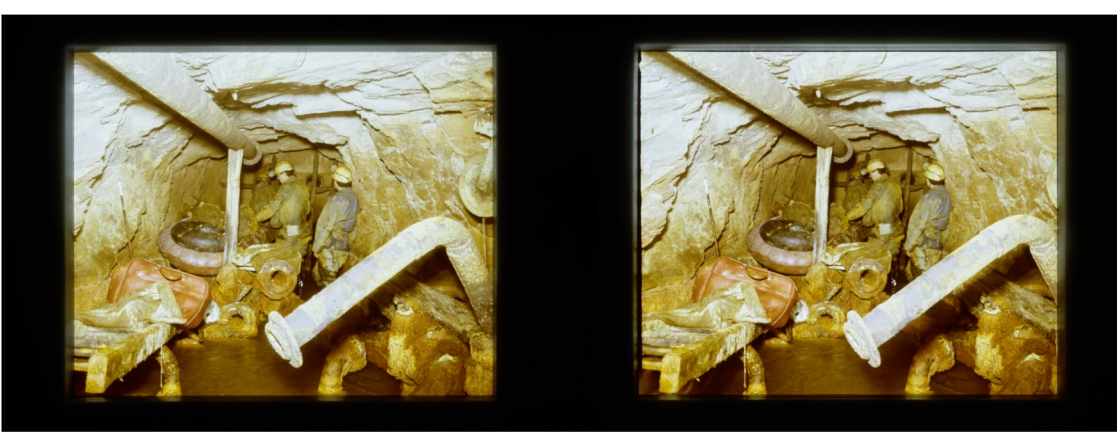

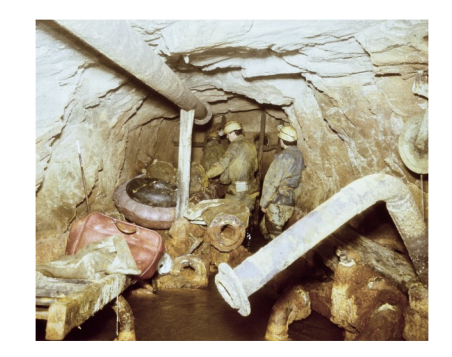

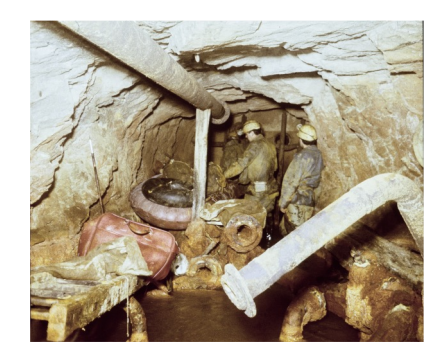

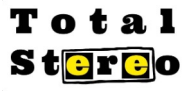

### 2. Schritt Rektifizierung

- 1. Feature-Suche in beiden Bildern
- 2. Bilder ausrichten
- 3. Minimale und maximale Disparität

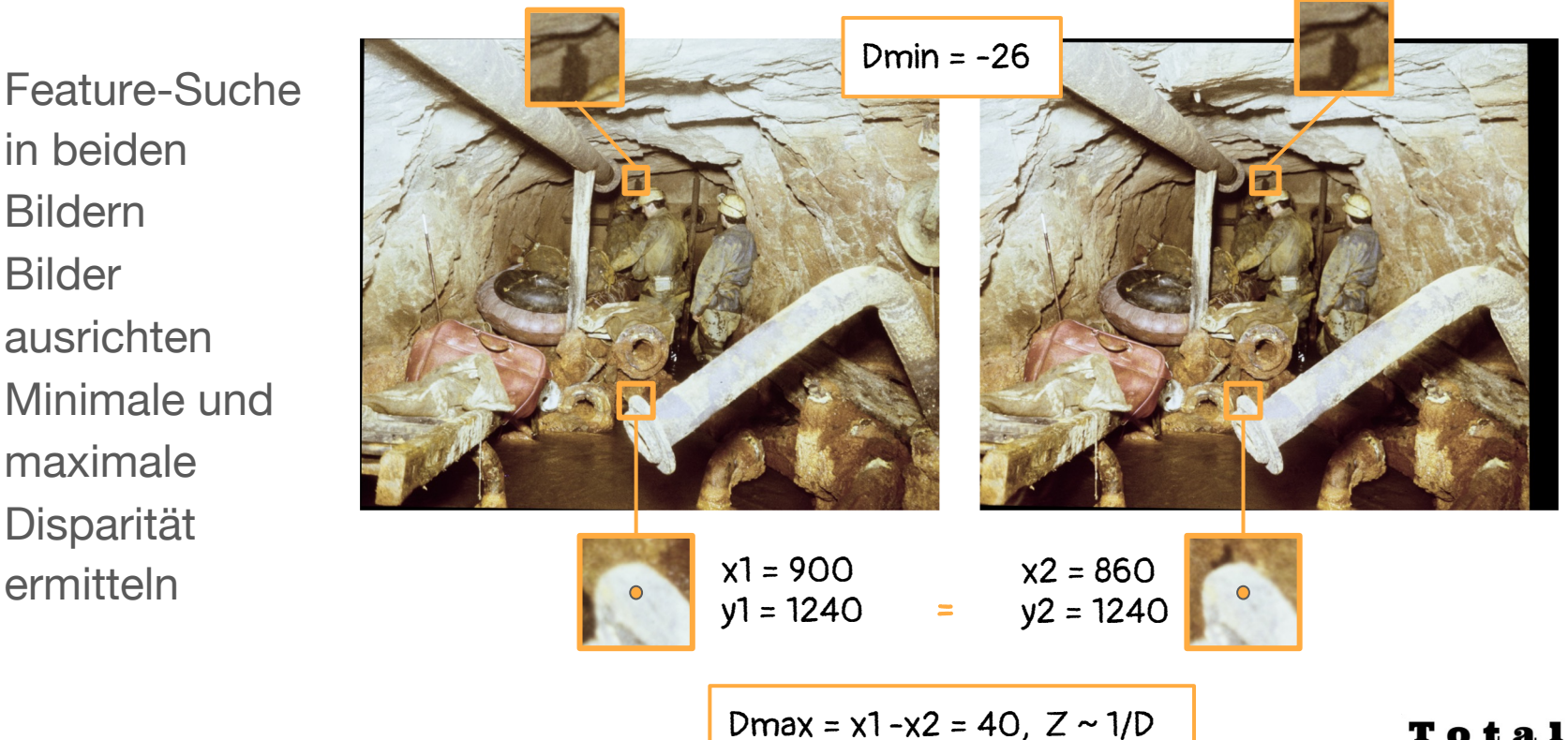

Total **St<mark>ere</mark>o** 

#### 3. Schritt Tiefenbild(er) erstellen

#### Fast Cost-Volume Filtering for Visual Correspondence and Beyond

Christoph Rhemann<sup>1</sup>, Asmaa Hosni<sup>1</sup>, Michael Bleyer<sup>1</sup>, Carsten Rother<sup>2</sup>, Margrit Gelautz<sup>1</sup> <sup>1</sup>Vienna University of Technology, Vienna, Austria <sup>2</sup>Microsoft Research Cambridge, Cambridge, UK

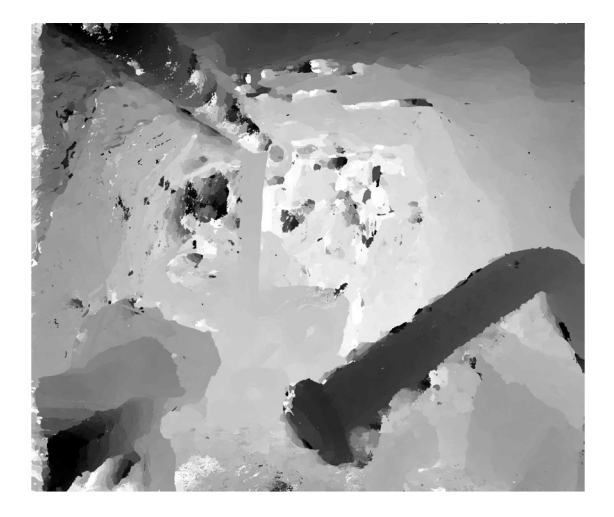

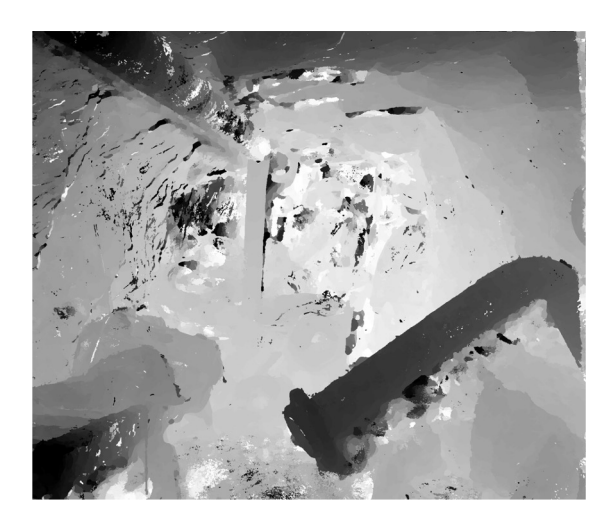

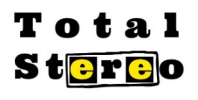

#### 4. Schritt: Okklusionen ermitteln

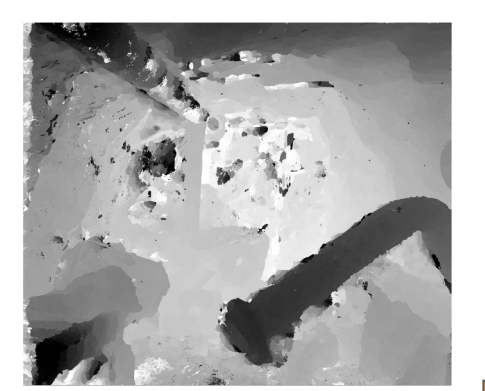

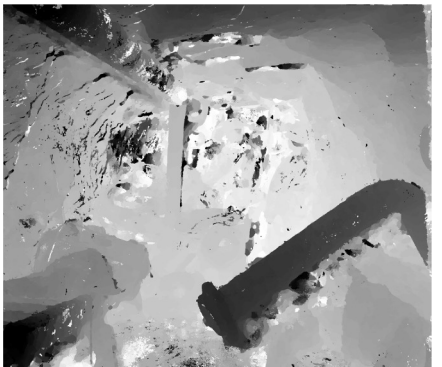

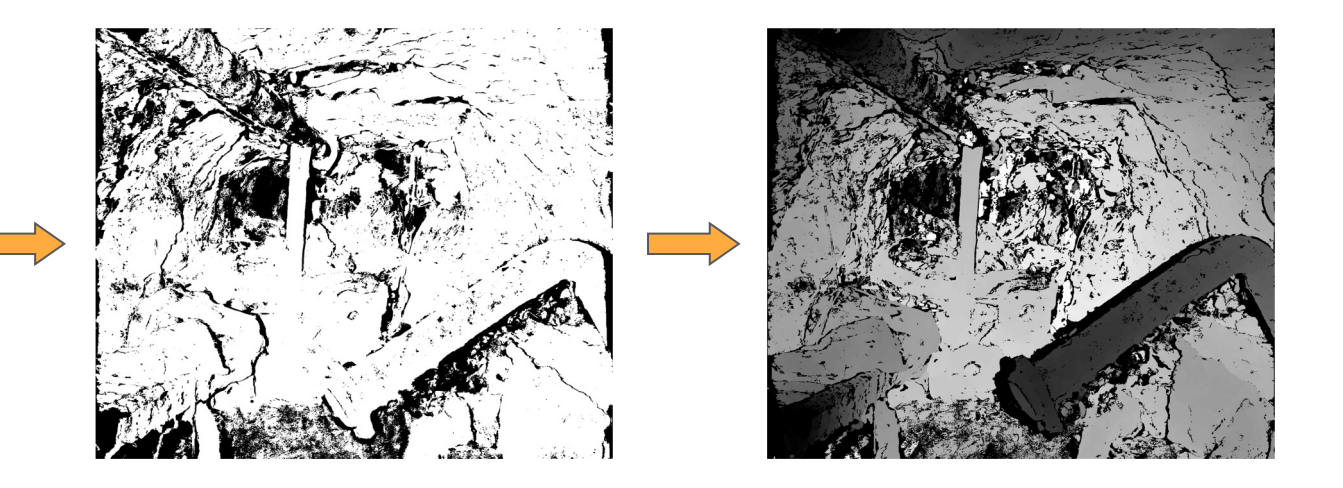

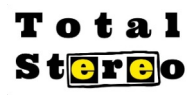

#### 5. Schritt: Postprocessing

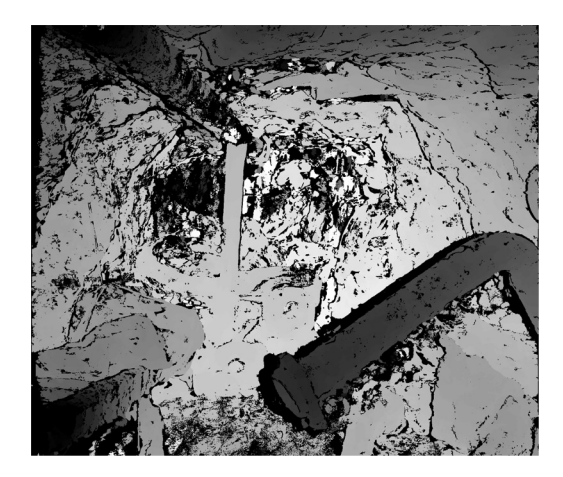

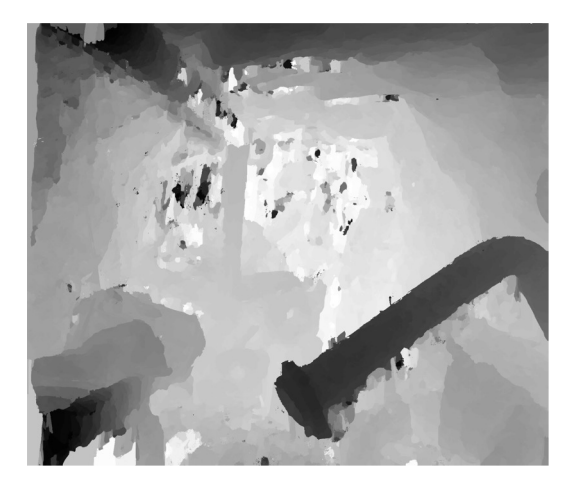

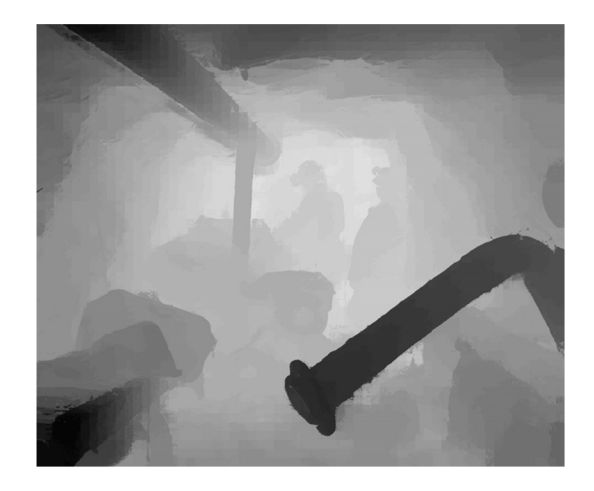

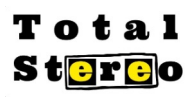

#### Präsentation: DisplacementFilter

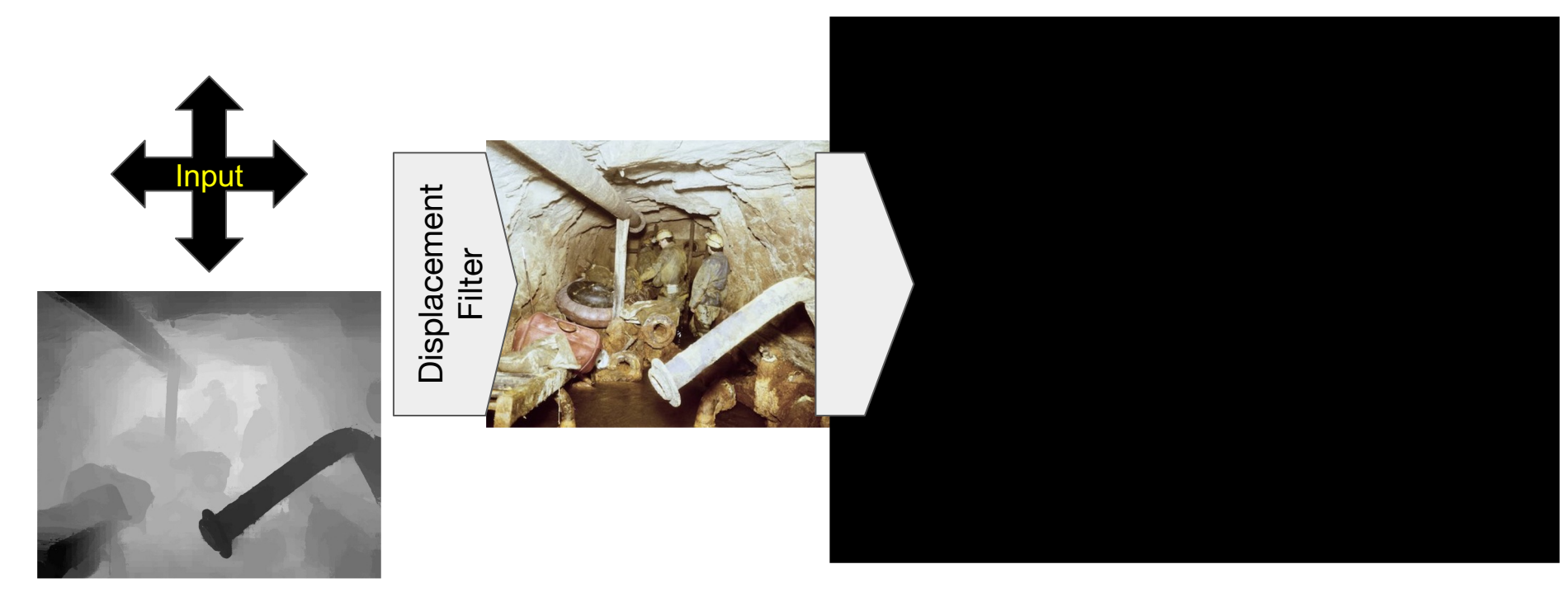

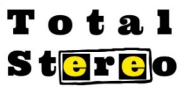

### Anaglyphenbild erstellen

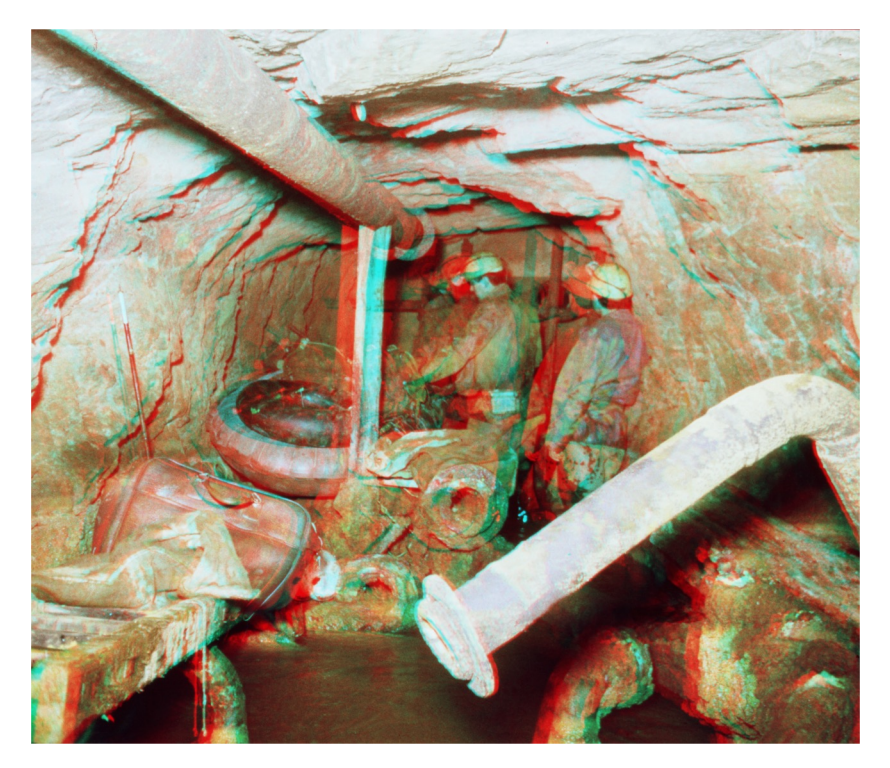

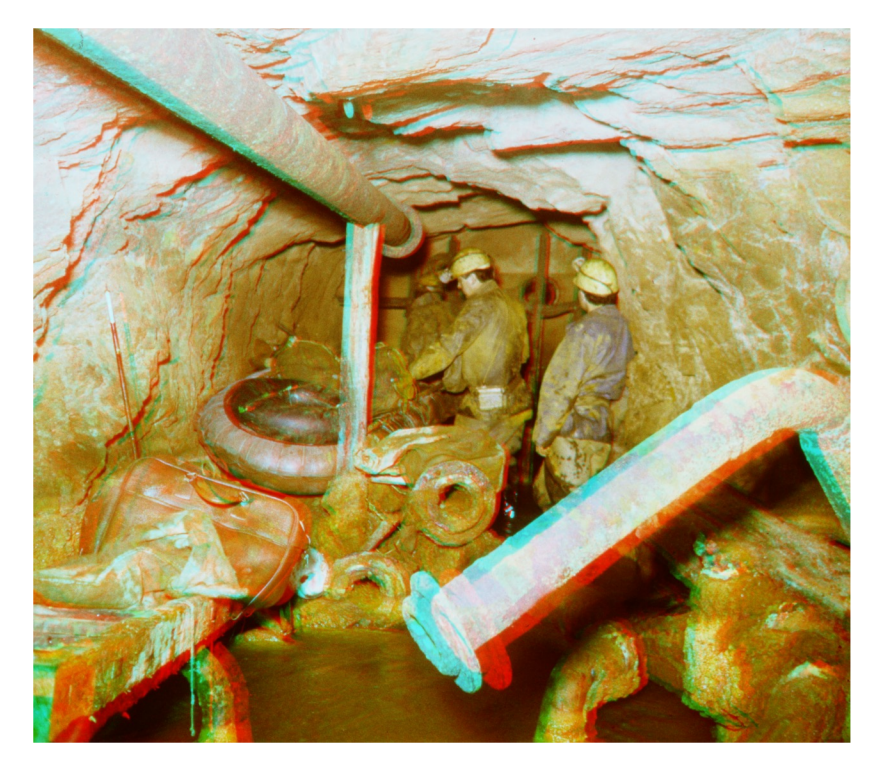

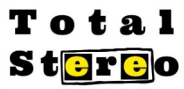

#### Future Work

- Upload your stereo photos
- 3D Rekonstruktion des Stollens

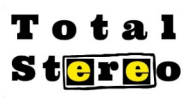

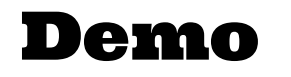

# Total Stereo

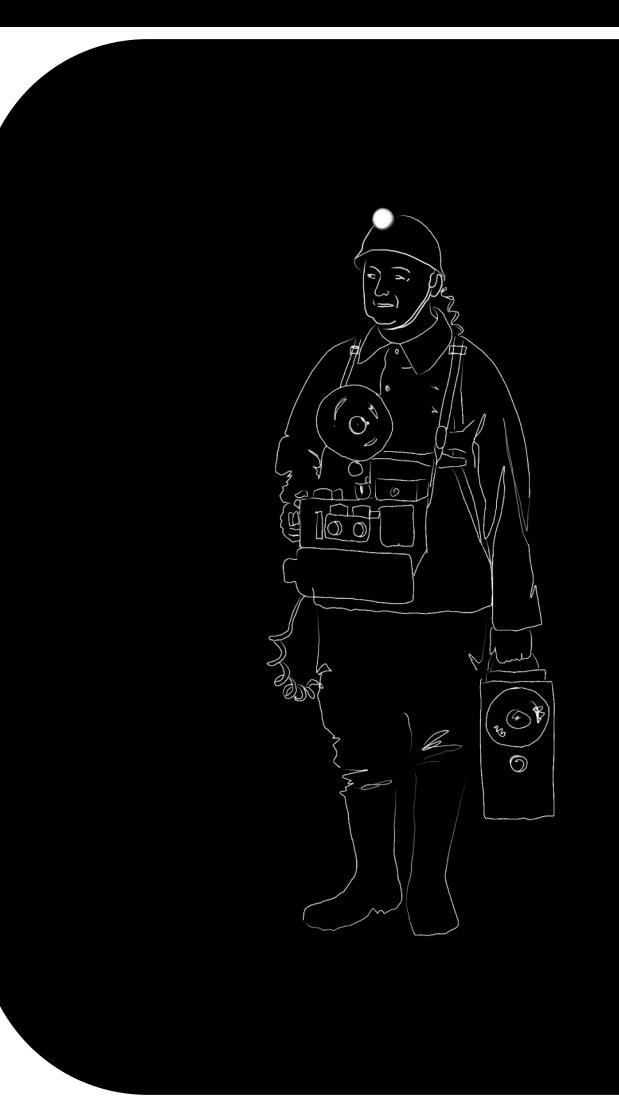

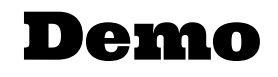

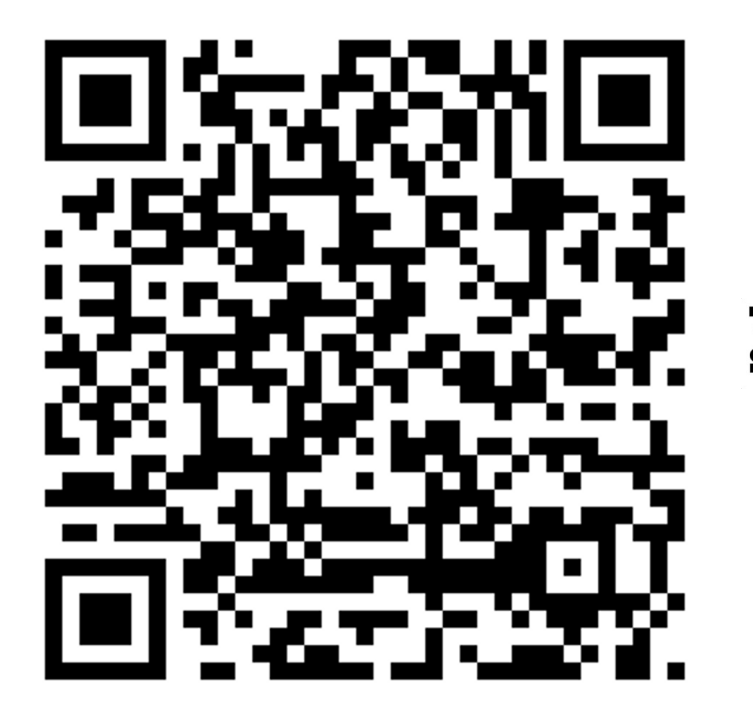

Total<br>St<mark>ere</mark>o

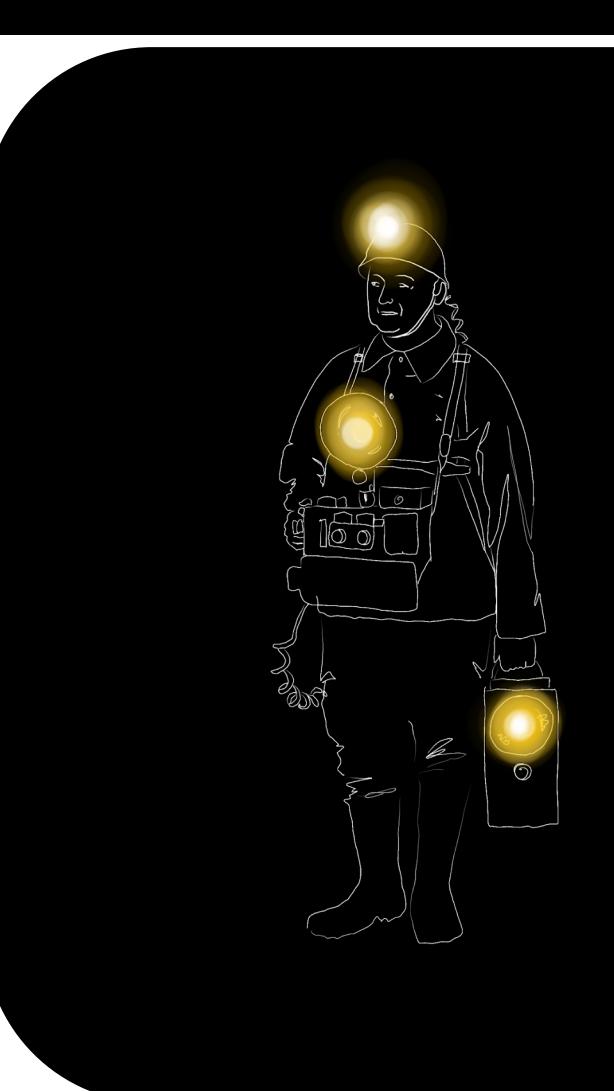